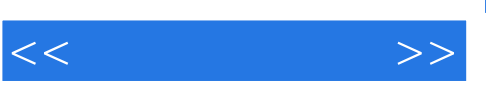

## , tushu007.com

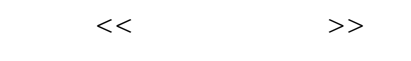

- 13 ISBN 9787040225884
- 10 ISBN 7040225883

出版时间:2007-12

作者:陈振源//项慧芳

页数:175

PDF

更多资源请访问:http://www.tushu007.com

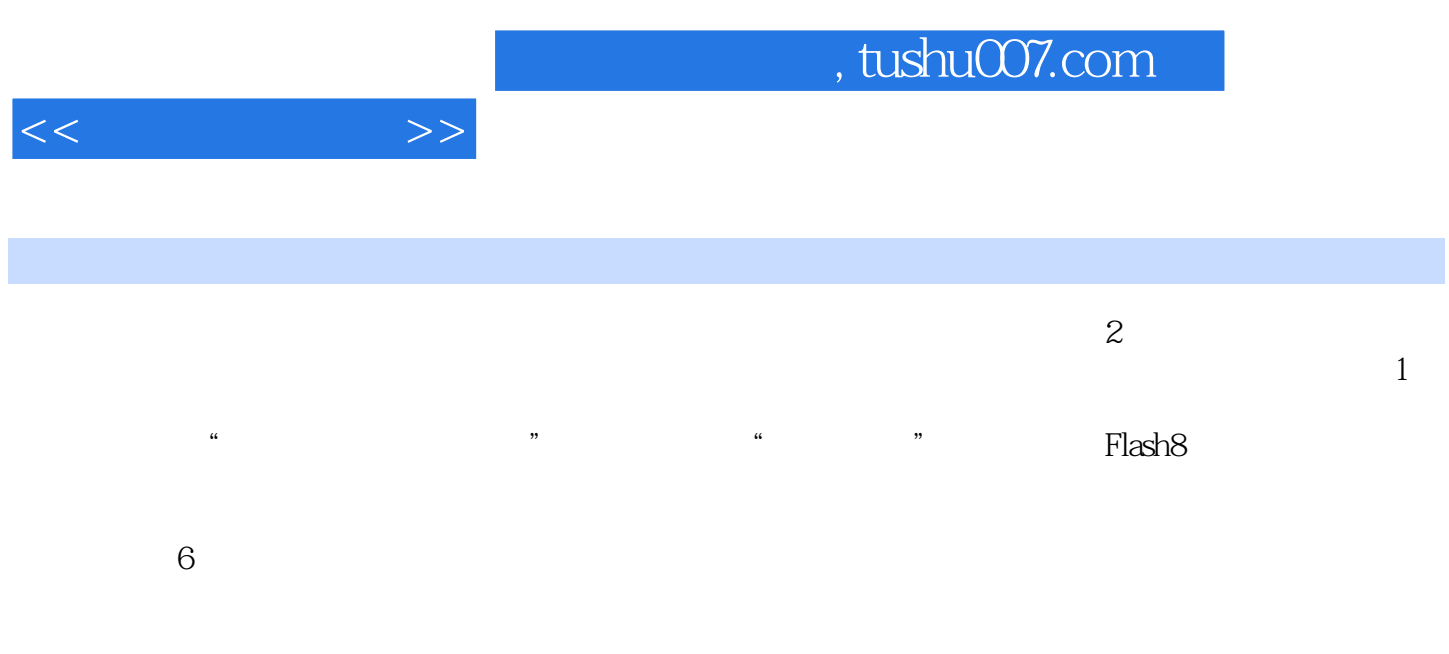

 $H = \frac{1}{2}$ 

《二维动画制作(第2版)》可以作为中等职业学校计算机应用与软件技术专业的教材,也可供Flash8

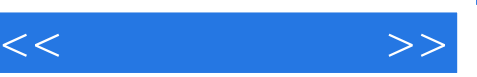

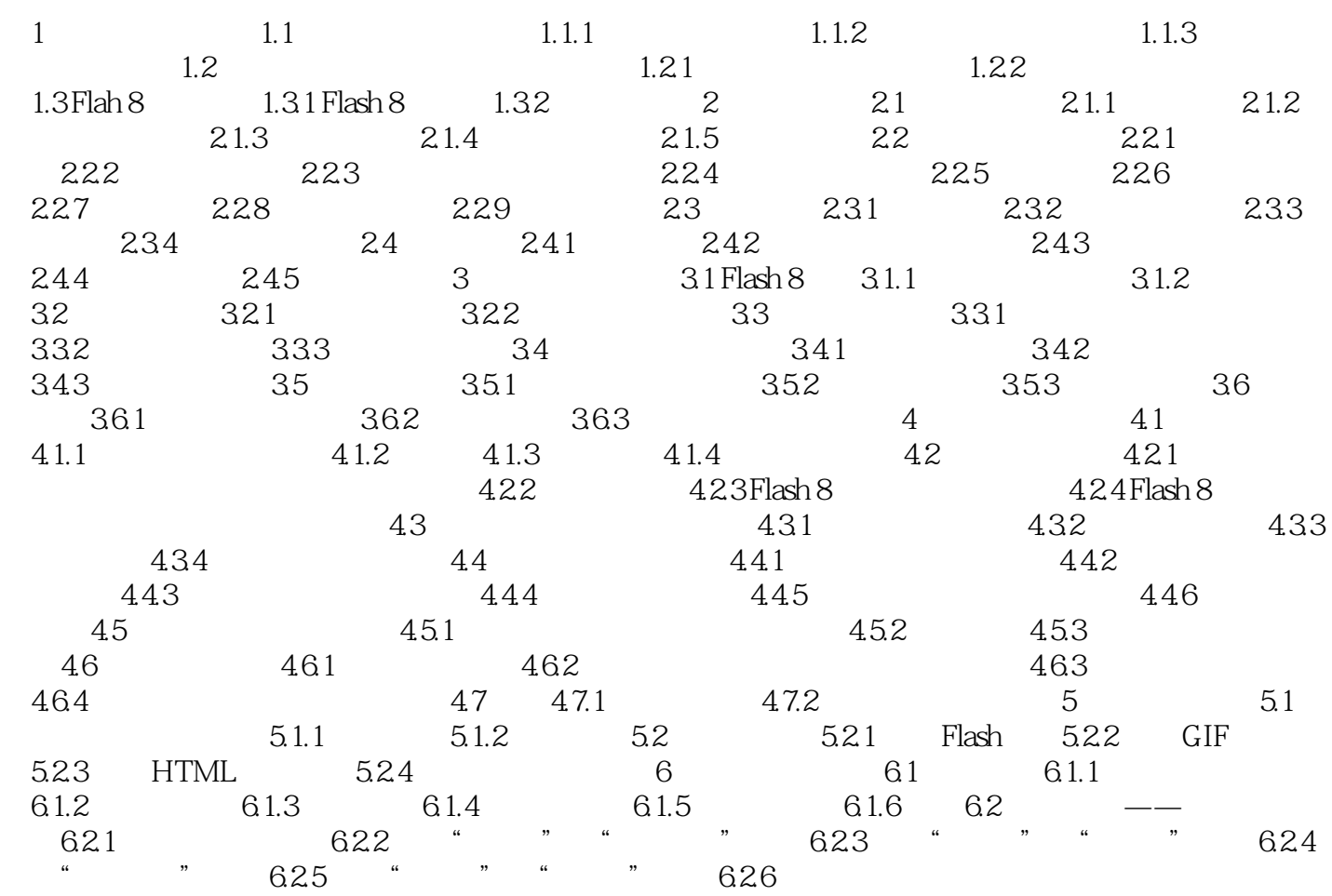

, tushu007.com

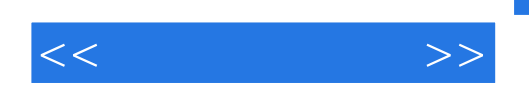

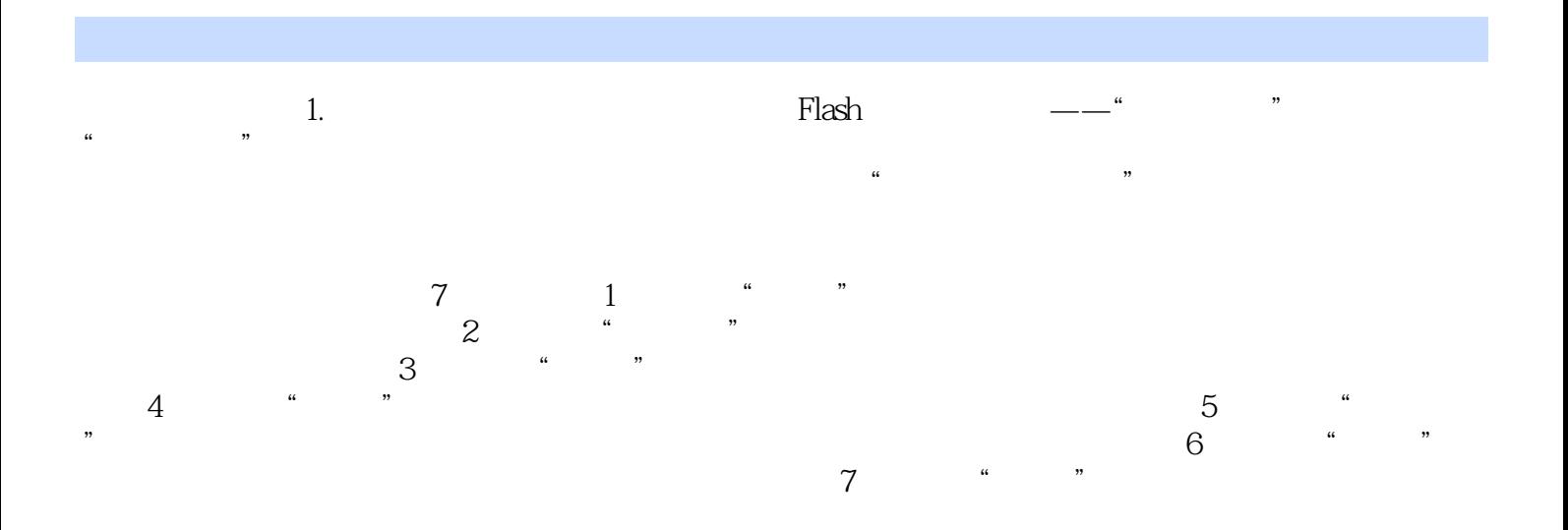

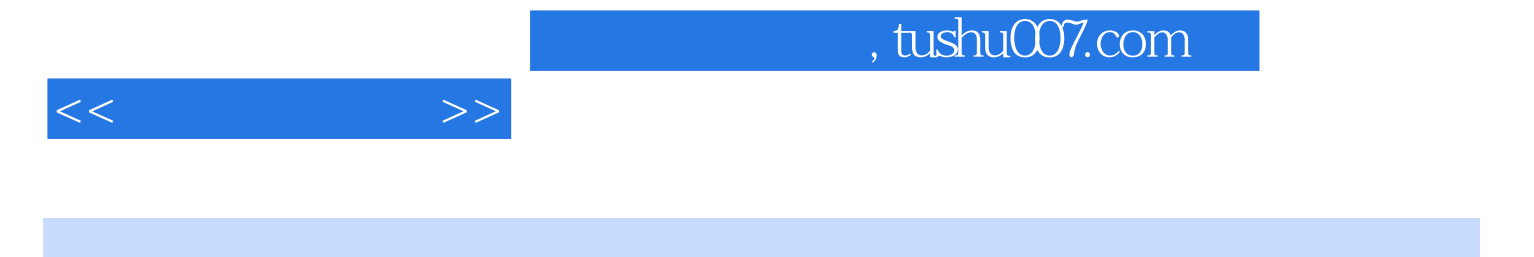

 $(2)$  ,

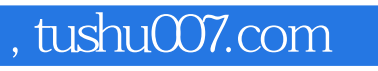

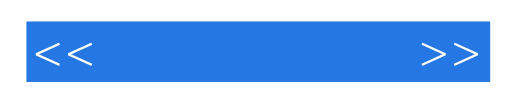

本站所提供下载的PDF图书仅提供预览和简介,请支持正版图书。

更多资源请访问:http://www.tushu007.com